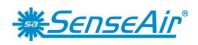

# Modbus on S8

### 1. General

Modbus is a simple, open protocol for both PLC and sensors. Details on Modbus can be found on <a href="https://www.modbus.org">www.modbus.org</a>.

This specification is based on the specification of Modbus implementation on aSense, eSense and CO<sub>2</sub>Engine<sup>®</sup> families of sensors and aims to support backwards compatibility with them. The differences between the Modbus specification [1] and the default implementation in the sensor are listed in this document.

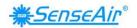

#### Table of contents:

| 1. | General                                                                           | 1 |
|----|-----------------------------------------------------------------------------------|---|
| 2. | Byte transmission.                                                                | 3 |
|    | Modbus registers on sensor                                                        |   |
|    | Serial line frame and addressing                                                  |   |
|    | Bus timing.                                                                       |   |
|    | Function codes descriptions (PUBLIC).                                             |   |
|    | References                                                                        |   |
|    | pendix A: Application examples                                                    |   |
|    | pendix B: Compatibility with CO <sub>2</sub> Engine and aSENSE Modbus definitions |   |

### General overview of protocol and implementation in the sensor

### Master - slave:

Only master can initiate a transaction. The sensor is a slave and will never initiate communication. The host system initiates transactions to read CO<sub>2</sub> value from the corresponding register. The host system shall also check status of the sensor periodically (e.g. every two (2) seconds) in order to determine if it is running without faults detected.

### Packet identification:

Any message (packet) starts with a silent interval of 3.5 characters. Another silent interval of 3.5 characters marks message end. Silence interval between characters in the message needs to be kept less than 1.5 characters.

Both intervals are from the end of Stop-bit of previous byte to the beginning of the Start-bit of the next byte.

#### Packet length:

According to the Modbus specification [1], the packet length shall be maximum 255 bytes including address and CRC. We cannot support so large packets. Maximum length of packet (serial line PDU including address byte and 2 bytes CRC) supported by the sensor is **39 bytes** (differs from CO<sub>2</sub> Engine models with their 28 bytes). **Packets of larger size are rejected without any answer from sensor** 

#### Modbus data model:

There are four (4) primary data tables (addressable registers), which may overlay:

- Discrete Input (read only bit).
- Coil (read / write bit).
- Input register (read only 16 bit word, interpretation is up to application).
- Holding register (read / write 16 bit word).

### Note: The sensor does not support bitwise access of registers.

#### Exception responses:

Slave will send answer to the master only in the case of valid message structure. Nevertheless, it can send exception response because of detection of:

- Invalid function code.
- Invalid data address (requested register doesn't exist in given device).
- Invalid data.
- Error in execution of requested function.

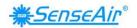

### 2. Byte transmission.

RTU transmission mode is the only mode supported by the sensor.

### 2.1. Byte format:

The format for each byte in RTU mode differs between the sensor default configuration and the description on page 12 of Modbus over serial line specification [2].

|                |                                         | Il line specification<br>2] | Sensor default configuration                            |
|----------------|-----------------------------------------|-----------------------------|---------------------------------------------------------|
| Coding system  | 8-bit binary                            |                             | 8-bit binary                                            |
| Bits per byte: | 1 start bit                             |                             | 1 start bit                                             |
| Data bits      | 8 data bits,<br>least significant bit f | irst                        | 8 data bits,<br>least significant bit first             |
|                | 1 bit for even parity                   | No parity bit               | NO parity bit                                           |
|                | 1 stop bit                              | 2 stop bits                 | 1 stop bit for receiving<br>2 stop bits at transmission |

Table 1: Byte format differences

Implementation of 1 stop bit on receive and 2 stop bits at transmit provides compatibility with masters using both 1 and 2 stop bits.

### 2.2. Baud rate (data signalling rate)

9600 bps and 19200 bps are required baud rates and required default baud rate according to MODBUS over serial line specification [2], page 20, is 19200 bps.

SenseAir® S8 supports 9600 baud rate only.

### 2.3. Physical layer:

The sensor provides CMOS logical levels RxD and TxD lines for serial transmission. It's up to the system integrator to use them for direct communication with master processor or for connection to RS-232 or RS-485 drivers. In the latter case R/T control line may be added on request.

Communication lines are fed directly to the micro-controller of the sensor. Please refer to technical description for electrical specifications of particular model.

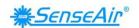

### 3. Modbus registers on sensor.

The Modbus registers are mapped in memory, both RAM and EEPROM of the sensor. Mapping is interpreted by sensor firmware at command reception.

Presently, the following restrictive decisions are made:

- 1. Read only and read / write registers are not allowed to overlay.
- 2. Bit addressable items (i.e. Coils and Discrete inputs) will not be implemented.
- 3. Only write single register functional codes are implemented. Multiple write functional codes are not planned for implementation.
- 4. The total number of registers should be limited. Present decision is to limit number of input registers to 32 and number of holding registers to 32.

Note: the limited buffer space of the sensor puts a limit on how many registers that can be read in one command, currently 6 registers.

5. Larger amount of data should be transferred as file. It is not implemented at the current stage of development.

Maps of registers (All registers are 16 bit word) are summarized in Table 3 and Table 4. Associated number is Modbus register number: Register address is calculated as (register number -1)

| IR# | # | Name        |                                                                                                    |
|-----|---|-------------|----------------------------------------------------------------------------------------------------|
| IR1 | 0 | MeterStatus | DI         DI         DI< |
|     |   |             | DI 1 - Fatal error DI 2 - Offset regulation error DI 3 - Algorithm Error DI 4 - Output Error DI 5 - Self diagnostics error DI 6 - Out Of Range DI 7 - Memory error DI 8 - Reserved 1 DI 9 - Reserved 1 DI 10 - Reserved 1 DI 11 - Reserved 1 DI 12 - Reserved 1 DI 13 - Reserved 1 DI 14 - Reserved 1 DI 15 - Reserved 1 DI 15 - Reserved 1 DI 16 - Reserved 1                                                                                                    |
| IR2 | 1 | AlarmStatus | DI         DI         DI< |
|     |   |             | DI 17 - Reserved 1 DI 18 - Reserved 1 DI 19 - Reserved 1 DI 20 - Reserved 1 DI 21 - Reserved 1 DI 22 - Reserved 1 DI 23 - Reserved 1 DI 24 - Reserved 1 DI 25 - Reserved 1 DI 26 - Reserved 1 DI 27 - Reserved 1 DI 28 - Reserved 1 DI 29 - Reserved 1                                                                                                    |

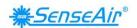

|      |    |                            | DI 30 - Reserved <sup>1</sup> DI 31 - Reserved <sup>1</sup> DI 32 - Reserved <sup>1</sup>                                                                                                    |  |  |  |  |  |  |
|------|----|----------------------------|----------------------------------------------------------------------------------------------------|--|--|--|--|--|--|
| IR3  | 2  | Output<br>Status           | DI DI DI DI DI DI DI DI DI DI DI DI DI D                                                                                                    |  |  |  |  |  |  |
|      |    |                            | DI 33 - Alarm Output status (inverted due to Open Collector) DI 34 - PWM Output status (1 means full output) DI 35 - Reserved 1 DI 36 - Reserved 1 DI 37 - Reserved 1 DI 38 - Reserved 1 DI 39 - Reserved 1 DI 40 - Reserved 1 DI 41 - Reserved 1 DI 42 - Reserved 1 DI 43 - Reserved 1 DI 44 - Reserved 1 DI 45 - Reserved 1 DI 46 - Reserved 1 DI 47 - Reserved 1 DI 47 - Reserved 1 DI 48 - Reserved 1 |  |  |  |  |  |  |
| IR4  | 3  | Space CO2                  | Space CO2                                                                                                    |  |  |  |  |  |  |
| IR5  | 4  |                            | Reserved for Space Temp, returns "illegal data address" exception                                                                                                    |  |  |  |  |  |  |
| IR6  | 5  |                            | Reserved, returns "illegal data address" exception                                                                                                    |  |  |  |  |  |  |
| IR7  | 6  |                            | Reserved, returns "illegal data address" exception                                                                                                    |  |  |  |  |  |  |
| IR8  | 7  |                            | Reserved, returns "illegal data address" exception                                                                                                    |  |  |  |  |  |  |
| IR9  | 8  |                            | Reserved, returns "illegal data address" exception                                                                                                    |  |  |  |  |  |  |
| IR10 | 9  |                            | Reserved, returns "illegal data address" exception                                                                                                    |  |  |  |  |  |  |
| IR11 | 10 |                            | Reserved, returns "illegal data address" exception                                                                                                    |  |  |  |  |  |  |
| IR12 | 11 |                            | Reserved, returns "illegal data address" exception                                                                                                    |  |  |  |  |  |  |
| IR13 | 12 |                            | Reserved, returns "illegal data address" exception                                                                                                    |  |  |  |  |  |  |
| IR14 | 13 |                            | Reserved, returns "illegal data address" exception                                                                                                    |  |  |  |  |  |  |
| IR15 | 14 |                            | Reserved, returns "illegal data address" exception                                                                                                    |  |  |  |  |  |  |
| IR16 | 15 |                            | Reserved, returns "illegal data address" exception                                                                                                    |  |  |  |  |  |  |
| IR17 | 16 |                            | Reserved, returns "illegal data address" exception                                                                                                    |  |  |  |  |  |  |
| IR18 | 17 |                            | Reserved, returns "illegal data address" exception                                                                                                    |  |  |  |  |  |  |
| IR19 | 18 |                            | Reserved, returns "illegal data address" exception                                                                                                    |  |  |  |  |  |  |
| IR20 | 19 |                            | Reserved, returns "illegal data address" exception                                                                                                    |  |  |  |  |  |  |
| IR21 | 20 |                            | Reserved, returns "illegal data address" exception                                                                                                    |  |  |  |  |  |  |
| IR22 | 21 | PWM<br>Output <sup>2</sup> | PWM Output <sup>2</sup>                                                                                                    |  |  |  |  |  |  |
| IR23 | 22 |                            | Reserved, returns "illegal data address" exception                                                                                                    |  |  |  |  |  |  |

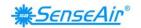

| IR24 | 23 | Reserved, returns "illegal data address" exception |
|------|----|----------------------------------------------------|
| IR25 | 24 | Reserved, returns "illegal data address" exception |
| IR26 | 25 | Sensor Type ID High <sup>3</sup>                   |
| IR27 | 26 | Sensor Type ID Low <sup>3</sup>                    |
| IR28 | 27 | Memory Map version                                 |
| IR29 | 28 | FW version Main.Sub <sup>4</sup>                   |
| IR30 | 29 | Sensor ID High <sup>5</sup>                        |
| IR31 | 30 | Sensor ID Low <sup>5</sup>                         |
| IR32 | 31 | Reserved, returns "illegal data address" exception |

Table 2 : Input Registers

| HR# | # | Name                                        |                                                    |          |                                                               |          |          |           |                                                                |         |         |         |         |         |         |         |         |         |
|-----|---|---------------------------------------------|----------------------------------------------------|----------|---------------------------------------------------------------|----------|----------|-----------|----------------------------------------------------------------|---------|---------|---------|---------|---------|---------|---------|---------|---------|
| HR1 | 0 | Acknowled gement register                   | DI<br>16                                           | DI<br>15 | DI<br>14                                                      | DI<br>13 | DI<br>12 | DI<br>11  | DI<br>10                                                       | DI<br>9 | DI<br>8 | DI<br>7 | DI<br>6 | DI<br>5 | DI<br>4 | DI<br>3 | DI<br>2 | DI<br>1 |
|     |   |                                             |                                                    |          | calibration has been performed<br>ibration has been performed |          |          |           |                                                                |         |         |         |         |         |         |         |         |         |
| HR2 | 1 | Special<br>Command<br>Register <sup>7</sup> | Com                                                | Command  |                                                               |          |          | Parameter |                                                                |         |         |         |         |         |         |         |         |         |
|     |   |                                             | 0x7                                                | 0x7C     |                                                               |          |          |           | 0x6 - CO2 background calibration<br>0x7 - CO2 zero calibration |         |         |         |         |         |         |         |         |         |
| HR3 | 2 |                                             | Reserved, returns "illegal data address" exception |          |                                                               |          |          |           |                                                                |         |         |         |         |         |         |         |         |         |
| HR4 | 3 |                                             | Res                                                | erve     | d, ret                                                        | turns    | "illeg   | al da     | ta ad                                                          | ldres   | s" ex   | cepti   | on      |         |         |         |         |         |

 $<sup>^{1}</sup>$  – Reserved DIs return 0.  $^{2}$  – 0x3FFF represents 100% output. Refer to sensor model's specification for voltage at 100% output.

3 – IR26 low byte + IR27 contains Sensor Type ID 3-bytes value.

4 – IR29 high byte is FW Main revision, low byte – FW Sub revision.

5 – IR30 + IR31 – 4-bytes Sensor's Serial Number.

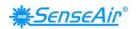

| HR5     | 4       |              | Reserved, returns "illegal data address" exception |
|---------|---------|--------------|----------------------------------------------------|
| HR6     | 5       |              | Reserved, returns "illegal data address" exception |
| HR7     | 6       |              | Reserved, returns "illegal data address" exception |
| HR8     | 7       |              | Reserved, returns "illegal data address" exception |
| HR9     | 8       |              | Reserved, returns "illegal data address" exception |
| HR10    | 9       |              | Reserved, returns "illegal data address" exception |
| HR11    | 10      |              | Reserved, returns "illegal data address" exception |
| HR12    | 11      |              | Reserved, returns "illegal data address" exception |
| HR13    | 12      |              | Reserved, returns "illegal data address" exception |
| HR14    | 13      |              | Reserved, returns "illegal data address" exception |
| HR15    | 14      |              | Reserved, returns "illegal data address" exception |
| HR16    | 15      |              | Reserved, returns "illegal data address" exception |
| HR17    | 16      |              | Reserved, returns "illegal data address" exception |
| HR18    | 17      |              | Reserved, returns "illegal data address" exception |
| HR19    | 18      |              | Reserved, returns "illegal data address" exception |
| HR20    | 19      |              | Reserved, returns "illegal data address" exception |
| HR21    | 20      |              | Reserved, returns "illegal data address" exception |
| HR22    | 21      |              | Reserved, returns "illegal data address" exception |
| HR23    | 22      |              | Reserved, returns "illegal data address" exception |
| HR24    | 23      |              | Reserved, returns "illegal data address" exception |
| HR25    | 24      |              | Reserved, returns "illegal data address" exception |
| HR26    | 25      |              | Reserved, returns "illegal data address" exception |
| HR27    | 26      |              | Reserved, returns "illegal data address" exception |
| HR28    | 27      |              | Reserved, returns "illegal data address" exception |
| HR29    | 28      |              | Reserved, returns "illegal data address" exception |
| HR30    | 29      |              | Reserved, returns "illegal data address" exception |
| HR31    | 30      |              | Reserved, returns "illegal data address" exception |
| HR32    | 31      | ABC Period   | ABC Period in hours <sup>8</sup>                   |
| Table 2 | ونامليا | na Registers |                                                    |

Table 3: Holding Registers

 <sup>&</sup>lt;sup>6</sup> – Reserved CIs return 0.
 <sup>7</sup> – Special Command Register is write-only.
 <sup>8</sup> – Writing to ABC\_Period zero value suspends ABC function. ABC and ABC time counting will not be reset. To resume ABC function with prior ABC samples and ABC time write to ABC\_Period non-zero value.

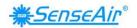

### 4. Serial line frame and addressing.

### 4.1. Serial line frame

Modbus over serial line specification [2] distinguishes Modbus Protocol PDU and Modbus serial line PDU in the following way (RTU mode only is under consideration):

# Address field (1 byte) Function Code Data CRC (Hi and Low) Modbus PDU

### 4.2. Addressing rules

Addressing rules are summarized in the table:

| Address         | Modbus over serial line V1.0 | SenseAir® S8 Sensor                         |
|-----------------|------------------------------|---------------------------------------------|
| 0               | Broadcast address            | No broadcast commands currently implemented |
| From 1 to 247   | Slave individual address     | Slave individual address                    |
| From 248 to 253 | Reserved                     | Nothing <sup>1)</sup>                       |
| 254             | Reserved                     | "Any sensor"                                |
| 255             | Reserved                     | Nothing <sup>1)</sup>                       |

Table 4: Summarized addressing rules

#### Notes:

- 1. "Nothing" means that sensor doesn't recognise Modbus serial line PDUs with this address as addressed to the sensor. Sensor does not respond.
- 2. "Any sensor" means that any sensor with any slave individual address will recognise serial line PDUs with address 254 as addressed to them. They will respond. So that this address is for production / test purposes only. It must not be used in the installed network. This is a violation against the Modbus specification [1].

### 4.3. Broadcast address

Modbus specification [1] requires execution of all write commands in the broadcast address mode.

Current status for the sensor:

Only one broadcast command, reset sensor, is planned but not implemented yet.

# 5. Bus timing.

| Parameter         | Min | Type | Max | Units |
|-------------------|-----|------|-----|-------|
| Response time-out |     |      | 180 | msec  |
|                   |     |      |     |       |

Table 5: Bus timing

"Response time-out" is defined to prevent master (host system) from staying in "Waiting for reply" state indefinitely. Refer to page 9 of MODBUS over serial line specification [2].

For slave device "Response time-out" represents maximum time allowed to take by "processing of required action", "formatting normal reply" and "normal reply sent" alternatively by "formatting error reply" and "error reply sent", refer to the slave state diagram on page 10 of the document mentioned above.

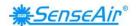

### 6. Function codes descriptions (PUBLIC).

Description of exception responses.

If the PDU of the received command has wrong format:

No Response PDU, (sensor doesn't respond)

If Function Code isn't equal to any implemented function code:

Exception Response PDU,

| Function code                            | 1 byte | Function Code + 0x80 |
|------------------------------------------|--------|----------------------|
| Exception code = <i>Illegal Function</i> | 1 byte | 0x01                 |

If one or more of addressed Registers is not assigned (register is reserved or Quantity of registers is larger than maximum number of supported registers):

Exception Response PDU,

| Function code                        | 1 byte | Function Code + 0x80 |
|--------------------------------------|--------|----------------------|
| Exception code = <i>Illegal Data</i> | 1 byte | 0x02                 |
| Address                              |        |                      |

### 6.1.01 (0x01) Read Coils (one bit read / write registers).

Not implemented.

### 6.2.02 (0x02) Read Discrete Inputs (one bit read only registers).

Not implemented.

### 6.3.03 (0x03) Read Holding Registers (16 bits read / write registers).

Refer to Modbus specification [1].

Quantity of Registers is limited to 32.

# Address of Modbus Holding Registers for 1-command reading is limited in range 0x0000..0x001F.

Request PDU

| Function code            | 1 byte | 0x03        |
|--------------------------|--------|-------------|
| Starting Address Hi      | 1 byte | Address Hi  |
| Starting Address Lo      | 1 byte | Address Lo  |
| Quantity of Registers Hi | 1 byte | Quantity Hi |
| Quantity of Registers Lo | 1 byte | Quantity Lo |

Response PDU

| Function code  | 1 byte | 0x03   |
|----------------|--------|--------|
| Byte Count     | 1 byte | 2 x N* |
| Register Value | N* x 2 |        |
|                | bytes  |        |

<sup>\*</sup> N = Quantity of Registers

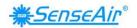

### If Address>0x001F or (Address + Quantity)>0x0020:

Exception Response PDU,

| Function code                                | 1 byte | 0x83 |
|----------------------------------------------|--------|------|
| Exception code = <i>Illegal Data Address</i> | 1 byte | 0x02 |

### If Quantity=0 or Quantity>8:

Exception Response PDU,

| Function code                       | 1 byte | 0x83 |
|-------------------------------------|--------|------|
| Exception code = Illegal Data Value | 1 byte | 0x03 |

### 6.4.04 (0x04) Read Input Registers (16 bits read only registers).

Refer to Modbus specification [1].

Quantity of Registers is limited to 32.

# Address of Modbus Input Registers for 1-command reading is limited in range 0x0000..0x001F.

Request PDU

| <u>J</u>                 |        |             |  |
|--------------------------|--------|-------------|--|
| Function code            | 1 byte | 0x04        |  |
| Starting Address Hi      | 1 byte | Address Hi  |  |
| Starting Address Lo      | 1 byte | Address Lo  |  |
| Quantity of Registers Hi | 1 byte | Quantity Hi |  |
| Quantity of Registers Lo | 1 byte | Quantity Lo |  |

### Response PDU

| Function code  | 1 byte       | 0x04   |
|----------------|--------------|--------|
| Byte Count     | 1 byte       | 2 x N* |
| Register Value | N* x 2 bytes |        |

<sup>\*</sup> N = Quantity of Registers

### If Address>0x001F or (Address + Quantity)>0x0020:

Exception Response PDU,

| Function code                                | 1 byte | 0x84 |
|----------------------------------------------|--------|------|
| Exception code = <i>Illegal Data Address</i> | 1 byte | 0x02 |

### If Quantity=0 or Quantity>8:

Exception Response PDU,

| Function code                       | 1 byte | 0x84 |
|-------------------------------------|--------|------|
| Exception code = Illegal Data Value | 1 byte | 0x03 |

### 6.5.05 (0x05) Write Single Coil (one bit read / write register).

Not implemented.

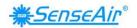

### 6.6.06 (0x06) Write Single Register (16 bits read / write register).

Refer to Modbus specification [1].

# Address of Modbus Holding Registers for 1-command reading/writing is limited in range 0x0000..0x001F.

Request PDU

| Function code       | 1 byte | 0x06       |
|---------------------|--------|------------|
| Starting Address Hi | 1 byte | Address Hi |
| Starting Address Lo | 1 byte | Address Lo |
| Register Value Hi   | 1 byte | Value Hi   |
| Register Value Lo   | 1 byte | Value Lo   |

### Response PDU (is an echo of the Request)

| Function code       | 1 byte | 0x06       |
|---------------------|--------|------------|
| Starting Address Hi | 1 byte | Address Hi |
| Starting Address Lo | 1 byte | Address Lo |
| Register Value Hi   | 1 byte | Value Hi   |
| Register Value Lo   | 1 byte | Value Lo   |

#### If Address>0x001F:

Exception Response PDU,

| Function code                         | 1 byte | 0x86 |
|---------------------------------------|--------|------|
| Exception code = Illegal Data Address | 1 byte | 0x02 |

# 6.7.15 (0x0F) Write Multiple Coils (one bit read / write registers). Not implemented.

**6.8.16 (0x10) Write Multiple Registers (16 bits read / write register).**Not implemented.

### 6.9.20 (0x14) Read File record.

Not implemented.

### 6.10. 21 (0x15) Write File record.

Not implemented.

# 6.11. 22 (0x16) Mask Write Register (16 bits read / write register). Not implemented.

# 6.12. 23 (0x17) Read / Write Multiple Registers (16 bits read / write register).

Not implemented.

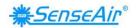

## 43 / 14 (0x2B / 0x0E) Read Device Identification.

Not implemented.

Sensor Type ID, sensor Serial Number can be read through Input Registers. (see Table 4 "Input Registers compatibility" for details).

### 7. References

- [1] MODBUS Application Protocol Specification V1.1b
- [2] MODBUS over serial line specification and implementation guide V1.02

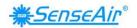

# Appendix A: Application examples

Prerequisites for the application examples:

- 1. A single slave (sensor) is assumed (address "any sensor" is used).
- 2. Values in <..> are hexadecimal.

### CO<sub>2</sub> read sequence:

The sensor is addressed as "Any address" (0xFE).

We read CO<sub>2</sub> value from IR4 using "Read input registers" (function code 04). Hence, Starting address will be 0x0003 (register number-1) and Quantity of registers 0x0001. CRC calculated to 0xC5D5 is sent with low byte first.

We assume in this example that by sensor measured CO<sub>2</sub> value is 400ppm\*.

Sensor replies with CO<sub>2</sub> reading 400ppm (400 ppm = 0x190 hexadecimal).

Master Transmit:

<FE> <04> <00> <03> <00> <01> <D5> <C5>

Slave Reply:

<FE> <04> <02> <01> <90> <AC> <D8>

### Sensor status read sequence:

The sensor is addressed as "Any address" (0xFE).

We read status from IR1 using "Read input registers" (function code 04). Hence, Starting address will be 0x0000 (register number-1) and Quantity of registers 0x0001. CRC calculated to 0xC525 is sent with low byte first.

Sensor replies with status 0.

Master Transmit:

<FE> <04> <00> <00> <01> <25> <C5>

Slave Reply:

<FE> <04> <02> <00> <00> <AD> <24>

<sup>\*</sup> Note that some future models in the  $SenseAir^{\odot}S8$  family of sensors may have a different scale factor on the ppm reading. The reading on these models is divided by 10 (i.e. when ambient  $CO_2$  level is 400ppm the sensor will transmit the number 40). In this example the reply from one of these models would be 40 (= 0x28 hexadecimal).

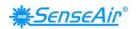

### Sensor status and CO<sub>2</sub> read sequence:

The sensor is addressed as "Any address" (0xFE).

Here we read both status and  $CO_2$  in one command by reading IR 1 to 4 using "Read input registers" (function code 04). Hence, Starting address will be 0x0000 (register number-1) and Quantity of registers 0x0004. CRC calculated to 0xC6E5 is sent with low byte first.

We assume in this example that by sensor measured CO<sub>2</sub> value is 400ppm\*.

Sensor replies with status=0 and CO<sub>2</sub> value 400ppm (0x190 hexadecimal).

<sup>\*</sup> Note that some future models in the  $SenseAir^{\circ}S8$  family of sensors may have a different scale factor on the ppm reading. The reading on these models is divided by 10 (i.e. when ambient  $CO_2$  level is 400ppm the sensor will transmit the number 40). In this example the reply from one of these models would be 40 (=  $0x28_{16}$ ).

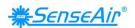

### **Background calibration sequence:**

The sensor is addressed as "Any address" (0xFE).

3. Clear acknowledgement register by writing 0 to HR1. Starting address is 0x0000 and Register value 0x0000. CRC calculated as 0xC59D is sent with low byte first.

4. Write command to start background calibration. Parameter for background calibration is 6 and for nitrogen calibration is 7. We write command 0x7C with parameter 0x06 to HR2. Starting address is 0x0001 and Register value 0x7C06. CRC calculated as 0xC76C is sent with low byte first.

```
Master Transmit:

<FE> <06> <00> <01> <7C> <06> <6C> <C7>

Slave Reply:

<FE> <06> <00> <01> <7C> <06> <6C> <C7>
```

- 5. Wait at least 2 seconds for standard sensor with 2 sec lamp cycle.
- 6. Read acknowledgement register. We use function 3 "Read Holding register" to read HR1. Starting address is 0x0000 and Quantity of registers is 0x0001. CRC calculated as 0x0590 is sent with low byte first.

Check that bit 5 (CI6) is 1. It is an acknowledgement of that the sensor has performed the calibration operation. The sensor may skip calibration; an example of a reason for this could be unstable signal due to changing  $CO_2$  concentration at the moment of the calibration request.

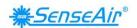

### **Read ABC parameter, ABC PERIOD:**

One of the ABC parameters, ABC PERIOD, is available for modification as it is mapped as a holding register. This example shows how to read ABC PERIOD by accessing HR32.

The sensor is addressed as "Any address" (0xFE).

Read current setting of ABC PERIOD by reading HR32. We use function code 03 "Read Holding registers". Starting address is 0x001f and Quantity of Registers 0x0001. CRC calculated as 0xC3A1 is sent with low byte first.

Master Transmit:

<FE> <03> <00> <1F> <00> <01> <A1> <C3>

Slave Reply:

<FE< <03> <02> <00> <B4> <AC> <27>

In the slave reply we can see:

Address = 0xFE Function code = 0x03

Byte count = 0x02Register value = 0x00B4 - We read 2 bytes (1 register of 16 bits)
- 0xB4 hexadecimal = 180 decimal;
180 hours / 24 equals 7.5 days.

CRC = 0x27AC - CRC sent with low byte first

### **Disable ABC function:**

Disable the ABC function by setting ABC PERIOD to 0. The sensor is addressed as "Any address" (0xFE).

Function code 06 "Write Single Register" is used to write to HR32. Register address is 0x001f, register value 0x0000. CRC calculated as 0x03AC is sent with low byte first.

Master transmit:

<FE> <06> <00> <1F> <00> <00> <AC> <03>

Slave reply:

<FE> >06> <00> <1F> <00> <00> <AC> <03>

The reply can be seen as an echo of the transmitted sequence.

### **Enable ABC function:**

Enable the ABC function by setting ABC PERIOD to any value except 0. Set to 7.5 days in this example.

The sensor is addressed as "Any address" (0xFE).

Function code 06 "Write Single Registers" is used to write to HR32. Register address is 0x001f, register value 0x00B4 (7.5 days x 24 hours =  $180_{10}$ ;  $180_{10} = 0xB4_{16}$ ). CRC calculated as 0x74AC is sent with low byte first.

Master transmit:

<FE> <60> <00> <1F> <00> <B4> <AC> <74>

Slave reply:

<FE> <06> <00> <1F> <00> <B4¤> <AC> <74>

The reply can be seen as an echo of the transmitted sequence.

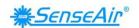

# Appendix B: Compatibility with CO<sub>2</sub> Engine and aSENSE Modbus definitions.

|      | aSense        | K30           | SenseAir® S8   |
|------|---------------|---------------|----------------|
| IR1  | MeterStatus   | MeterStatus   | MeterStatus    |
| IR2  | Alarm Status  | Alarm Status  | Alarm Status   |
| IR3  | Output Status | Output Status | Output Status  |
| IR4  | Space CO2     | Space CO2     | Space CO2      |
| IR5  | Space Temp    | Reserved      | Reserved       |
| IR6  | Channel 6     | Reserved      | Reserved       |
| IR7  | Channel 7     | Reserved      | Reserved       |
| IR8  | Channel 8     | Reserved      | Reserved       |
| IR9  | Channel 9     | Reserved      | Reserved       |
| IR10 | Channel 10    | Reserved      | Reserved       |
| IR11 | Channel 11    | Reserved      | Reserved       |
| IR12 | Channel 12    | Reserved      | Reserved       |
| IR13 | Meas status   | Reserved      | Reserved       |
| IR14 | Meas status   | Reserved      | Reserved       |
| IR15 | Meas status   | Reserved      | Reserved       |
| IR16 | Case          | Reserved      | Reserved       |
| IR17 | Case          | Reserved      | Reserved       |
| IR18 | Case          | Reserved      | Reserved       |
| IR19 | Case          | Reserved      | Reserved       |
| IR20 | Case          | Reserved      | Reserved       |
| IR21 | Case          | Reserved      | Reserved       |
| IR22 | Output 1      | Output 1      | Output PWM     |
| IR23 | Output 2      | Output 2      | Reserved       |
| IR24 | Output 3      | Reserved      | Reserved       |
| IR25 | Output 4      | Reserved      | Reserved       |
| IR26 | Reserved      | Reserved      | Type ID High   |
| IR27 | Reserved      | Reserved      | Type ID Low    |
| IR28 | Reserved      | Reserved      | Map version    |
| IR29 | Reserved      | Reserved      | FW version     |
| IR30 | Reserved      | Reserved      | Sensor ID High |
| IR31 | Reserved      | Reserved      | Sensor ID Low  |
| IR32 | Reserved      | Reserved      | Reserved       |
|      |               |               |                |

Table 6: Input Registers compatibility

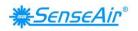

|      | aSense               | K30              | SenseAir® S8     |
|------|----------------------|------------------|------------------|
| HR1  | Acknowledgement      | Acknowledgement  | Acknowledgement  |
| пкі  | register             | register         | register         |
| HR2  | Command Register     | Command Register | Command Register |
| HR3  | Reserved             | Reserved         | Reserved         |
| HR4  | Reserved             | Reserved         | Reserved         |
| HR5  | Reserved             | Reserved         | Reserved         |
| HR6  | Reserved             | Reserved         | Reserved         |
| HR7  | Reserved             | Reserved         | Reserved         |
| HR8  | Reserved             | Reserved         | Reserved         |
| HR9  | Reserved             | Reserved         | Reserved         |
| HR10 | Set Point Adjustment | Reserved         | Reserved         |
| HR11 | Set Point Adjustment | Reserved         | Reserved         |
| HR12 | Set Point Adjustment | Reserved         | Reserved         |
| HR13 | Set Point Adjustment | Reserved         | Reserved         |
| HR14 | OUT1 MinLimit        | Reserved         | Reserved         |
| HR15 | OUT1 MaxLimit        | Reserved         | Reserved         |
| HR16 | OUT2 MinLimit        | Reserved         | Reserved         |
| HR17 | OUT2 MaxLimit        | Reserved         | Reserved         |
| HR18 | OUT4 MinLimit        | Reserved         | Reserved         |
| HR19 | OUT4 MaxLimit        | Reserved         | Reserved         |
| HR20 | OUT5 MinLimit        | Reserved         | Reserved         |
| HR21 | OUT5 MaxLimit        | Reserved         | Reserved         |
| HR22 | Override OUT1        | Reserved         | Reserved         |
| HR23 | Override OUT2        | Reserved         | Reserved         |
| HR24 | Override OUT3        | Reserved         | Reserved         |
| HR25 | Override OUT4        | Reserved         | Reserved         |
| HR26 | Reserved             | Reserved         | Reserved         |
| HR27 | Reserved             | Reserved         | Reserved         |
| HR28 | Reserved             | Reserved         | Reserved         |
| HR29 | Reserved             | Reserved         | Reserved         |
| HR30 | Reserved             | Reserved         | Reserved         |
| HR31 | Reserved             | Reserved         | Reserved         |
| HR32 | ABC period           | ABC period       | ABC period       |

Table 7: Holding Registers compatibility

Green cells pick out compatible registers.

Pink cells are introduced for SenseAir® S8 registers.

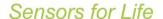

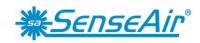

The product and product specification are subject to change without notice. Contact SenseAir to confirm that the information in this product description is up to date.

SenseAir® AB

Box 96 Stationsgatan 12 SE- 82060 Delsbo Sweden

Phone: +46(0)653 - 71 77 70

E-mail: info@senseair.com Web page: www.senseair.com SenseAir® North America Inc.

29030 SW Town Center Loop East Suite 202 - #169 Wilsonville, OR 97070 USA

Phone: +1-520-349-7686

E-mail: infoamerica@senseair.com Web page: www.senseair.com SenseAir® Chengdu Gas Sensors Ltd.

The first floor of No. 8, Xingke, South Jiniu Hi-Tech, Industrial Park Post code 610036 Chengdu, China

Phone: +86-028 - 875 928 85 Fax: +86-028 - 875 928 85 E-mail: <u>info@senseair.asia</u> Web page: www.senseair.asia